## Package 'tidystats'

April 9, 2024

<span id="page-0-0"></span>Type Package

Title Save Output of Statistical Tests

Version 0.6.1

Author Willem Sleegers

Maintainer Willem Sleegers <w.sleegers@me.com>

Description Save the output of statistical tests in an organized file that can be shared with others or used to report statistics in scientific papers.

URL <https://willemsleegers.github.io/tidystats/>

BugReports <https://github.com/WillemSleegers/tidystats/issues>

License MIT + file LICENSE

Encoding UTF-8

RoxygenNote 7.3.1

LazyData true

**Depends** R  $(>= 3.5.0)$ 

Imports dplyr, tidyr, purrr, stringr, readr, jsonlite, tibble, checkmate

Suggests BayesFactor, knitr, lme4, lmerTest, rmarkdown, effectsize, effsize, Hmisc, afex, emmeans, irr, testthat, MEMSS, lavaan, methods, nlme, rlang, tidyselect

VignetteBuilder knitr

NeedsCompilation no

Repository CRAN

Date/Publication 2024-04-09 12:00:02 UTC

### R topics documented:

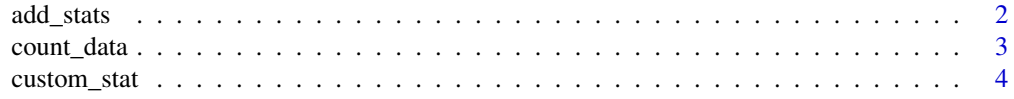

#### <span id="page-1-0"></span>2 add\_stats and  $\frac{1}{2}$  and  $\frac{1}{2}$  and  $\frac{1}{2}$  and  $\frac{1}{2}$  and  $\frac{1}{2}$  and  $\frac{1}{2}$  and  $\frac{1}{2}$  and  $\frac{1}{2}$  and  $\frac{1}{2}$  and  $\frac{1}{2}$  and  $\frac{1}{2}$  and  $\frac{1}{2}$  and  $\frac{1}{2}$  and  $\frac{1}{2}$  and  $\frac{1}{2}$

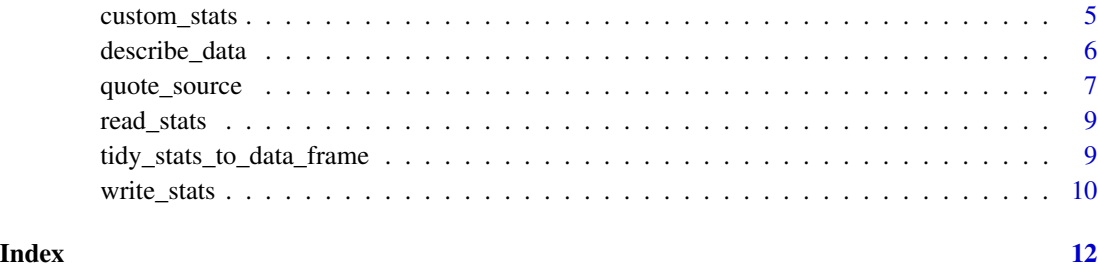

<span id="page-1-1"></span>add\_stats *Add statistical output to a tidystats list*

#### Description

[add\\_stats\(\)](#page-1-1) is used to add the output of a statistical test to a tidystats list.

#### Usage

```
add_stats(
  list,
  output,
  identifier = NULL,
  type = NULL,
  preregistered = NULL,
  notes = NULL,
  args = NULL,
  class = NULL
)
```
#### Arguments

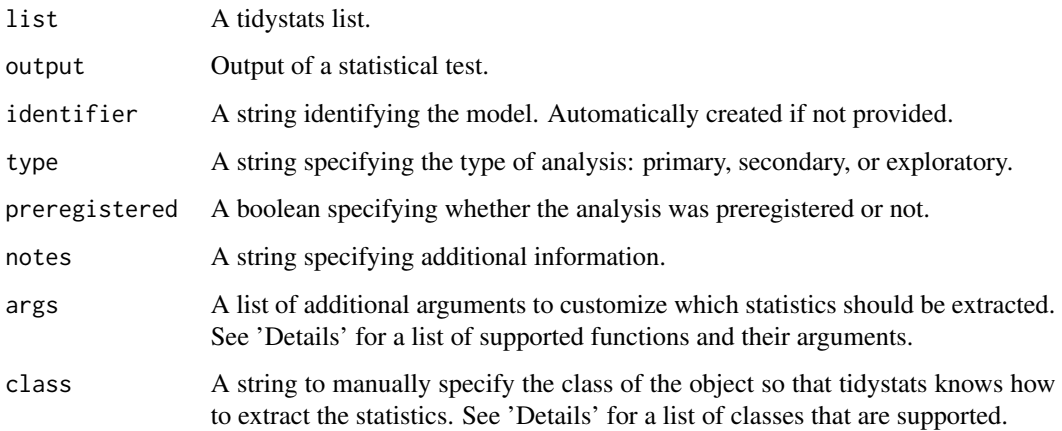

<span id="page-2-0"></span>count\_data 3

#### Details

Many functions to perform statistical tests (e.g., [t.test\(\)](#page-0-0),  $\text{lm}()$  return an object containing the statistics. These objects can be stored in variables and used with [add\\_stats\(\)](#page-1-1) to extract the statistics and add them to a list.

The list can be saved to a file using the [write\\_stats\(\)](#page-9-1) function.

For a list of supported functions, see vignette("supported-functions", package = "tidystats").

#### Examples

```
# Conduct analyses
sleep_wide <- reshape(
  sleep,
  direction = "wide",
  idvar = "ID",
  timevar = "group",
  sep = "'')
sleep_test <- t.test(sleep_wide$extra_1, sleep_wide$extra_2, paired = TRUE)
ctl <- c(4.17, 5.58, 5.18, 6.11, 4.50, 4.61, 5.17, 4.53, 5.33, 5.14)
trt <- c(4.81, 4.17, 4.41, 3.59, 5.87, 3.83, 6.03, 4.89, 4.32, 4.69)
group <- gl(2, 10, 20, labels = c("Ctl", "Trt"))
weight <- c(ctl, trt)
lm_D9 \leftarrow lm(weight \sim group)lm_D9_confint <- confint(lm_D9)
npk_aov \leq aov(yield \sim block + N * P * K, npk)# Create an empty list to store the statistics in
statistics <- list()
# Add statistics to the list
statistics <- statistics |>
  add_stats(sleep_test, type = "primary", preregistered = TRUE) |>
  add_stats(lm_D9) |>
  add_stats(lm_D9_confint, class = "confint") |>
  add_stats(npk_aov, notes = "An ANOVA example")
```
<span id="page-2-1"></span>count\_data *Count the number of observations*

#### Description

[count\\_data\(\)](#page-2-1) returns the number and proportion of observations for categorical variables.

#### Usage

```
count_data(data, ..., na.rm = FALSE, pct = FALSE)
```
#### <span id="page-3-0"></span>Arguments

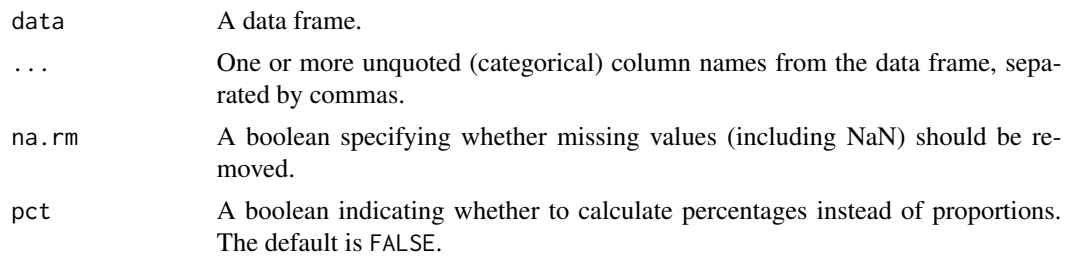

#### Details

The data frame can be grouped using  $dplyr::group_by()$  so that the number of observations will be calculated within each group level.

#### Examples

```
count_data(quote_source, source)
count_data(quote_source, source, sex)
count_data(quote_source, source, sex, na.rm = TRUE)
count_data(quote_source, source, sex, na.rm = TRUE, pct = TRUE)
# Use dplyr::group_by() to calculate proportions within a group
quote_source |>
  dplyr::group_by(source) |>
  count_data(sex)
```
<span id="page-3-1"></span>custom\_stat *Create a custom statistic*

#### Description

[custom\\_stat\(\)](#page-3-1) is used together with the [custom\\_stats\(\)](#page-4-1) function to add statistics from unsupported functions via [add\\_stats\(\)](#page-1-1). See the [custom\\_stats\(\)](#page-4-1) function for more information.

#### Usage

```
custom_stat(
  name,
  value,
  symbol = NULL,
  subscript = NULL,
  interval = NULL,
  level = NULL,lower = NULL,
  upper = NULL
)
```
#### <span id="page-4-0"></span>custom\_stats 5

#### Arguments

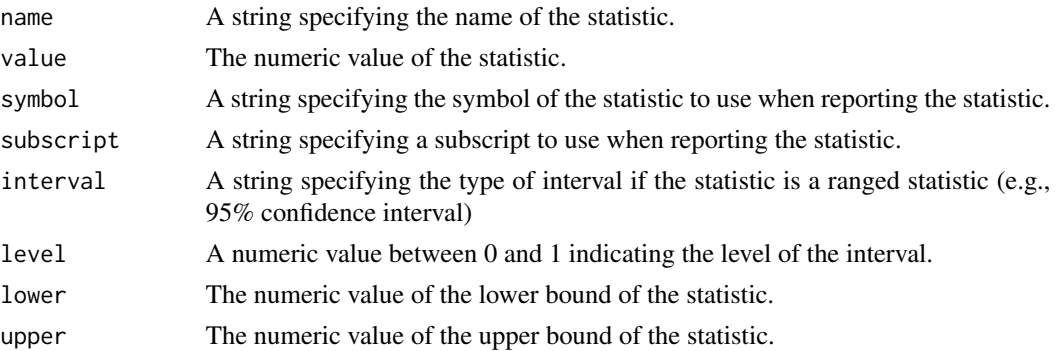

#### Examples

```
# Example 1: A single mean value
sample \le - rnorm(1000, mean = 0, sd = 1)
mean <- mean(sample)
custom\_stat(name = "mean", value = mean, symbol = "M")# Example 2: A mean with a 95% confidence interval
sample \le rnorm(1000, mean = 0, sd = 1)
mean <- mean(sample)
se <- sd(sample) / sqrt(length(sample))
CI < -c (mean - 1.96 * se, mean + 1.96 * se)
custom_stat(
 name = "mean",
 value = mean,
 symbol = "M",
 interval = "CI",level = .95,
  lower = CI[1],upper = CI[2])
```
<span id="page-4-1"></span>custom\_stats *Create a collection of custom statistics*

#### Description

[custom\\_stats\(\)](#page-4-1) is used to create a collection of statistics from unsupported functions to add to a list via [add\\_stats\(\)](#page-1-1).

#### Usage

custom\_stats(method, statistics)

#### <span id="page-5-0"></span>**Arguments**

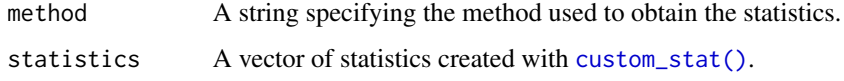

#### Details

[custom\\_stats\(\)](#page-4-1) supports adding a single statistic or a group of statistics. Multiple groups of statistics are not (yet) supported.

#### Examples

```
# Example: BIC Bayes factor (approx.)
# Run the analysis
lm1 <- lm(Fertility ~ ., data = swiss)
lm2 \leftarrow update(lm1, . \leftarrow . - Examination)BF10 <- 1 / exp((BIC(lm2) - BIC(lm1)) / 2)# Create the custom statistics
BIC_BFs <- custom_stats(
  method = "BIC Bayes factor",
 statistics = c(
    custom_stat(name = "BF", value = BF10, subscript = "10"),
    custom_stat(name = "BF", value = 1 / BF10, subscript = "01")
  )
)
# Create an empty list
statistics <- list()
# Add the custom statistics to the list
statistics <- add_stats(statistics, BIC_BFs)
```
<span id="page-5-1"></span>describe\_data *Calculate common descriptive statistics*

#### Description

[describe\\_data\(\)](#page-5-1) returns a set of common descriptive statistics (e.g., number of observations, mean, standard deviation) for one or more numeric variables.

#### Usage

```
describe_data(data, ..., na.rm = TRUE, short = FALSE)
```
#### <span id="page-6-0"></span>quote\_source 7

#### Arguments

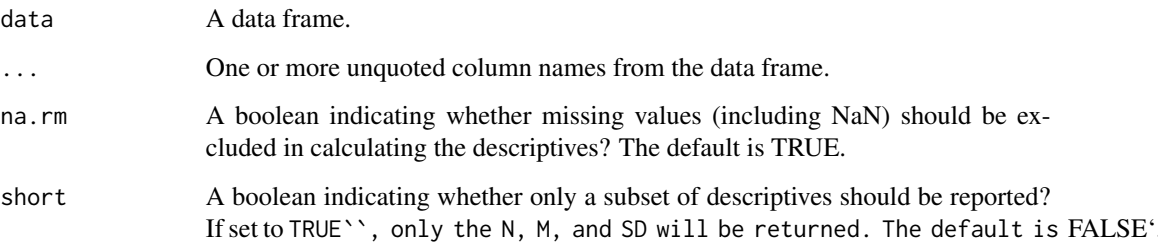

#### Details

The data can be grouped using [dplyr::group\\_by\(\)](#page-0-0) so that descriptives will be calculated for each group level.

Skew and kurtosis are based on the [datawizard::skewness\(\)](#page-0-0) and [datawizard::kurtosis\(\)](#page-0-0) functions (Komsta & Novomestky, 2015).

#### Examples

```
describe_data(quote_source, response)
```
describe\_data(quote\_source, response, na.rm = FALSE)

```
quote_source |>
 dplyr::group_by(source) |>
 describe_data(response)
quote_source |>
 dplyr::group_by(source) |>
 describe_data(response, short = TRUE)
```
quote\_source *A Many Labs replication of Lorge & Curtiss (1936)*

#### Description

Data of multiple studies from the Many Labs project (Klein et al., 2014) replicating Lorge & Curtiss (1936).

#### Usage

quote\_source

8 quote\_source

#### Format

A data frame with 6343 rows and 15 columns:

ID participant number

source attributed source of the quote: Washington or Bin Laden

response evaluation of the quote on a 9-point Likert scale, with 1 indicating disagreement and 9 indicating agreement

age participant's age

sex participant's sex

citizenship participant's citizenship

race participant's race

major participant's major

native language participant's native language

referrer location of where the study was conducted

compensation how the participant was compensated for their participation

**recruitment** how the participant was recruited

separation description of how the study was administered in terms of participant isolation

us\_or\_international whether the study was conducted in the US or outside of the US (international)

lab or online whether the study was conducted in the lab or online

#### Details

Lorge and Curtiss (1936) examined how a quotation is perceived when it is attributed to a liked or disliked individual. The quotation of interest was: "I hold it that a little rebellion, now and then, is a good thing, and as necessary in the political world as storms are in the physical world." In one condition the quotation was attributed to Thomas Jefferson, a liked individual, and in the other condition it was attributed to Vladimir Lenin, a disliked individual. More agreement was observed when the quotation was attributed to Jefferson than Lenin. In the replication studies, the quotation was: "I have sworn to only live free, even if I find bitter the taste of death." This quotation was attributed to either George Washington, the liked individual, or Osama Bin Laden, the disliked individual.

#### References

Lorge, I., & Curtiss, C. C. (1936). Prestige, suggestion, and attitudes. The Journal of Social Psychology, 7, 386-402. [doi:10.1080/00224545.1936.9919891](https://doi.org/10.1080/00224545.1936.9919891)

Klein, R.A. et al. (2014) Investigating Variation in Replicability: A "Many Labs" Replication Project. Social Psychology, 45(3), 142-152. [doi:10.1027/18649335/a000178](https://doi.org/10.1027/1864-9335/a000178)

<span id="page-8-1"></span><span id="page-8-0"></span>

#### Description

[read\\_stats\(\)](#page-8-1) can read a .json file containing statistics that was produced using tidystats. It returns a list containing the statistics, with the identifier as the name for each list element.

#### Usage

```
read_stats(file)
```
#### Arguments

file A string specifying the path to the tidystats data file.

#### Examples

```
# A simple example, assuming there is a file called 'statistics.json'
## Not run:
statistics <- read_stats("statistics.json")
## End(Not run)
# A working example
statistics <- read_stats(
 file = system.file("statistics.json", package = "tidystats")
)
```
<span id="page-8-2"></span>tidy\_stats\_to\_data\_frame

*Convert a tidystats list to a data frame*

#### Description

[tidy\\_stats\\_to\\_data\\_frame\(\)](#page-8-2) converts a tidystats list to a data frame, which can then be used to extract specific statistics using standard subsetting functions (e.g., [dplyr::filter\(\)](#page-0-0)).

#### Usage

tidy\_stats\_to\_data\_frame(x)

#### Arguments

x A tidystats list.

#### Examples

```
# Conduct analyses
sleep_wide <- reshape(
  sleep,
 direction = "wide",
 idvar = "ID",
 timevar = "group",
  sep = ""
)
sleep_test <- t.test(sleep_wide$extra_1, sleep_wide$extra_2, paired = TRUE)
ctl <- c(4.17, 5.58, 5.18, 6.11, 4.50, 4.61, 5.17, 4.53, 5.33, 5.14)
trt <- c(4.81, 4.17, 4.41, 3.59, 5.87, 3.83, 6.03, 4.89, 4.32, 4.69)
group <- gl(2, 10, 20, 1abels = c("Ctl", "Trt"))weight <- c(ctl, trt)
lm_D9 \leftarrow lm(weight \sim group)npk_aov \leq aov(yield \sim block + N * P * K, npk)# Create an empty list to store the statistics in
statistics <- list()
# Add statistics
statistics <- statistics |>
  add_stats(sleep_test, type = "primary", preregistered = TRUE) |>
  add_stats(lm_D9) |>
  add_stats(npk_aov, notes = "An ANOVA example")
# Convert the list to a data frame
df <- tidy_stats_to_data_frame(statistics)
# Select all the p-values
dplyr::filter(df, statistic_name == "p")
```
<span id="page-9-1"></span>write\_stats *Write a tidystats list to a file*

#### Description

[write\\_stats\(\)](#page-9-1) writes a tidystats list to a .json file.

#### Usage

write\_stats(x, path, digits =  $6$ )

#### Arguments

x A tidystats list.

<span id="page-9-0"></span>

#### write\_stats 11

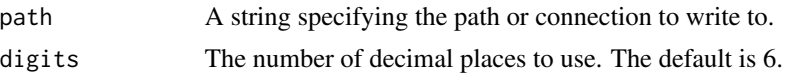

#### Examples

```
# Conduct a statistical test
sleep_wide <- reshape(
 sleep,
 direction = "wide",
 idvar = "ID",
 timevar = "group",
  sep = "''\mathcal{L}sleep_test <- t.test(sleep_wide$extra_1, sleep_wide$extra_2, paired = TRUE)
# Create an empty list
statistics <- list()
# Add statistics to the list
statistics <- add_stats(statistics, sleep_test)
# Save the statistics to a file
dir <- tempdir()
write_stats(statistics, file.path(dir, "statistics.json"))
```
# <span id="page-11-0"></span>Index

```
∗ datasets
    quote_source, 7
add_stats, 2
add_stats(), 2–5
count_data, 3
count_data(), 3
custom_stat, 4
custom_stat(), 4, 6
custom_stats, 5
custom_stats(), 4–6
datawizard::kurtosis(), 7
datawizard::skewness(), 7
describe_data, 6
describe_data(), 6
dplyr::filter(), 9
dplyr::group_by(), 4, 7
lm(), 3
quote_source, 7
read_stats, 9
read_stats(), 9
t.test(), 3
tidy_stats_to_data_frame, 9
tidy_stats_to_data_frame(), 9
write_stats, 10
```
write\_stats(), *[3](#page-2-0)*, *[9,](#page-8-0) [10](#page-9-0)*